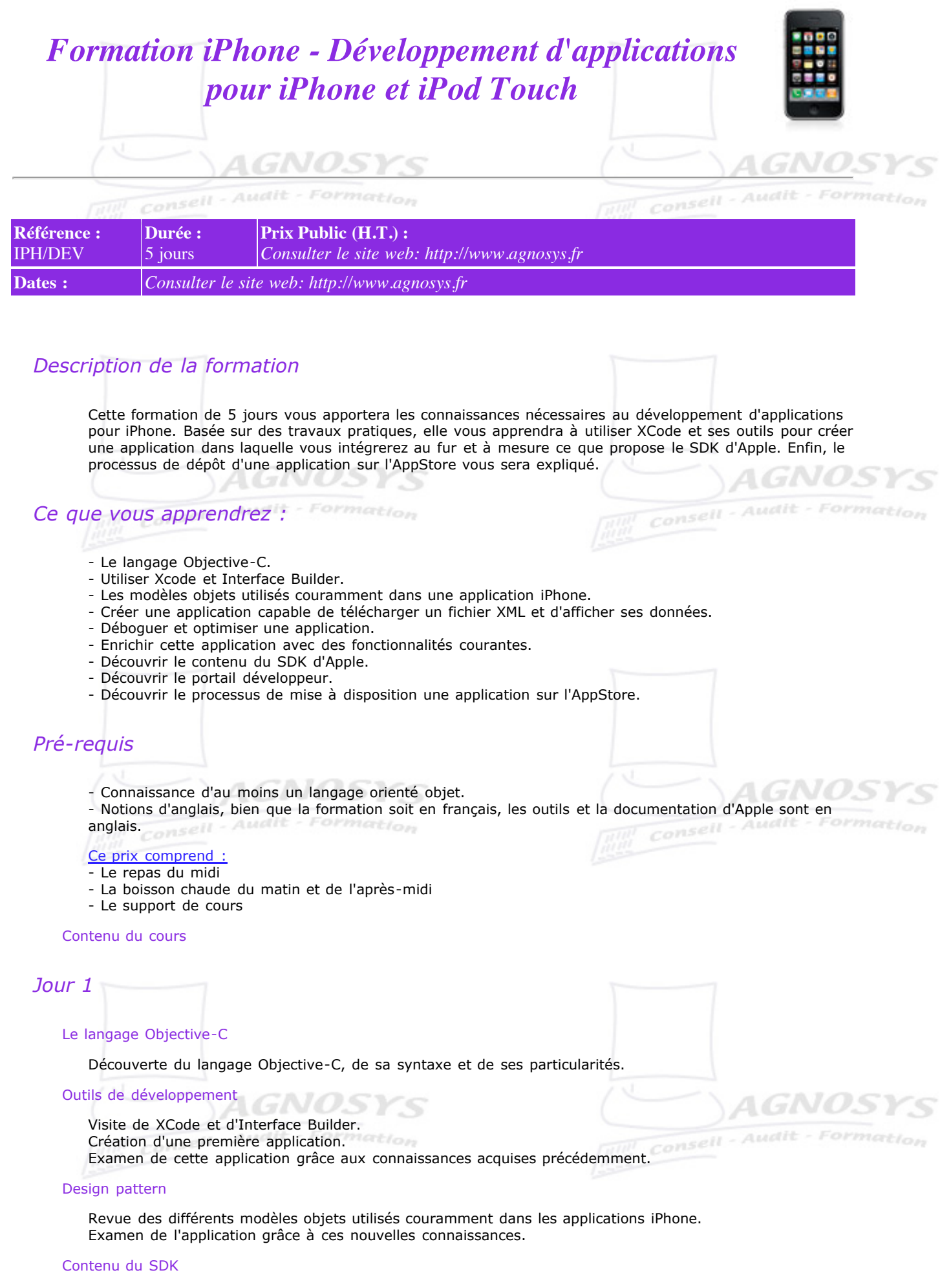

Utilisation de la documentation. Visite du framework Foundation. Visite du framework UIKit.

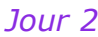

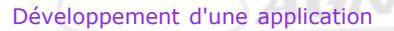

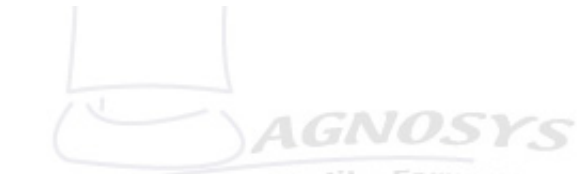

**AGNOST** 

Conseil - Audit - Formation

Consell - Audit - Formation

Ajout dans l'application du téléchargement d'un fichier XML, de son parsing et de la visualisation des données contenues.

Nous fabriquerons à cette occasion une cellule de tableau spécifique.

#### Debugging, optimisation

Utilisation des outils de debugging et d'optimisation sur cette application.

## *Jour 3*

#### Ajout des fonctions de base

Modification de l'application pour utiliser des fonctionnalités courantes, telles que la scroll view, les préférences, les réglages, la localisation dans plusieurs langues, les animations.

1GNOSYS *Jour 4* Consell - Audit - Formation

## Suite des fonctions de base

Vérification de la disponibilité du réseau. Sauvegarde des données (mot de passe) de manière sécurisée.

#### Présentation des frameworks complémentaires

Présentation des frameworks supplémentaires, tels que MapKit, AddressBook, CoreLocation, PhotoPicker, MessageUI, etc.

# *Jour 5*

### Portail développeur

Découverte du portail développeur.

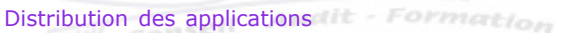

Découverte du processus de mise à disposition une application sur l'AppStore.

# *1999 - 2010 @ Agnosys*

*Toute reproduction, même partielle, par quelque procédé que ce soit, est interdite sans autorisation préalable et constitue une contrefaçon passible des peines prévues par la loi du 11 mars 1957 et du 3 juillet 1995 sur la protection des droits d'auteur.*

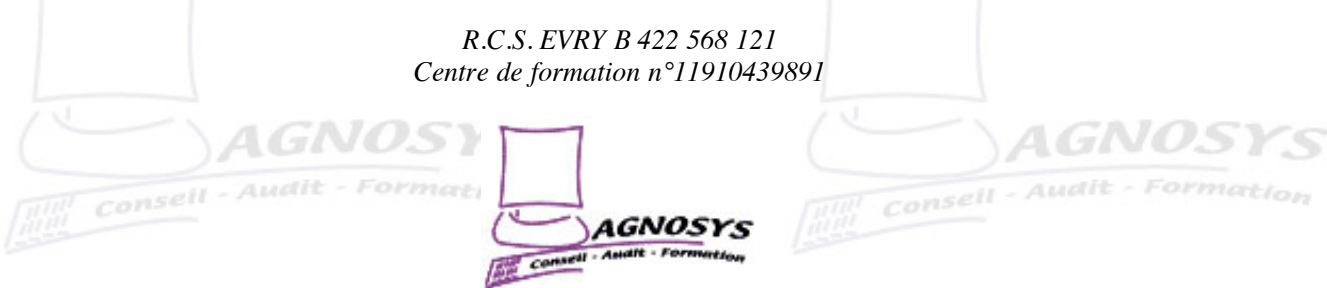